## **DESIGNATION DES PHENOMENES DANGEREUX ET MODELISATIONS**

# Table des matières

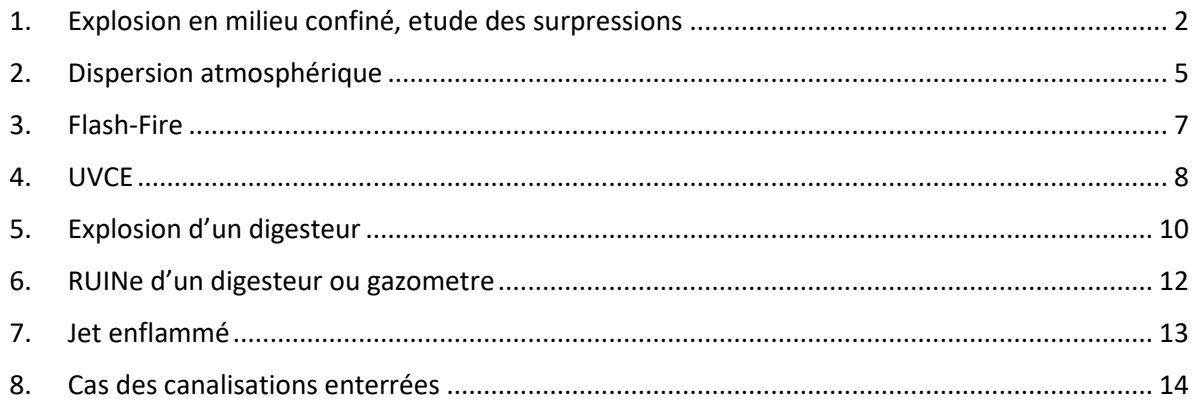

## <span id="page-1-0"></span>1. EXPLOSION EN MILIEU CONFINE, ETUDE DES SURPRESSIONS

Les explosions en milieu confiné sélectionnées correspondent à l'inflammation d'un nuage explosible dans une enceinte close (digesteur, gazomètre, local chaufferie, local épuration).

Il est ici question d'explosion thermique (à opposer à un éclatement pneumatique ou explosion chimique) lorsqu'il y a une combustion interne au système. C'est notamment le cas ici pour l'inflammation d'un mélange gaz/air explosible.

Il est donc supposé la présence de l'ensemble des éléments concourant à la définition de l'hexagone de l'explosion :

- ✓ Combustible : le biogaz en digesteur, dans le gazomètre ou dans les locaux chaufferie ou épuration suite à une perte de capacité sur un équipement / canalisation de gaz
- ✓ Comburant : l'air présent dans les enceintes
- ✓ Source d'inflammation : apport d'une source d'énergie (friction, foudre…)
- ✓ Produits en suspension : gaz dans le ciel des digesteurs, dans le gazomètre ou rejeté suite à brèche sur canalisation
- ✓ Domaine d'explosivité : concentration du gaz comprise entre sa Limite Inférieure d'Explosivité et sa Limite Supérieure d'Explosivité
- ✓ Confinement : les parois métalliques et couverture métallique légère des digesteurs, la membrane en complexe polyester induit en PVC pour le gazomètre et la couverture métallique de l'enveloppe du gazomètre et les containers pour les modules chaufferie et épuration.

La propagation du front de flamme à travers le mélange combustible agit comme un piston sur l'air environnant et entraîne mécaniquement la formation d'ondes de surpressions. Ces surpressions dépendent donc de la vitesse de propagation du front de flamme.

De nombreux paramètres, dont notamment la turbulence du mélange explosif, ont une influence considérable sur la vitesse de propagation du front de flamme. En effet, la turbulence favorise une meilleure efficacité de la combustion et par conséquence une vitesse de propagation du front de flamme plus importante.

De fait, l'effet piston est renforcé, et en conséquence, plus de turbulence est induite dans le mélange en amont du front de flamme. Cette rétroaction positive est à la source des ondes de surpressions destructrices parfois observées. En l'absence de surface de fuite dans l'enceinte, la montée en pression se poursuit jusqu'à solliciter les parois de l'enceinte.

- ✓ Si l'enceinte dispose de surfaces soufflables (pression de ruine faible et masse surfacique faible) ou fragiles (pression de ruine faible mais masse surfacique notable), celles-ci rompent et alors la surpression est évacuée par ces exutoires :
- ✓ Si la surface de fuite ainsi libérée est suffisante, aucune montée en pression résiduelle n'est observée dans l'enceinte.
- ✓ Si elle est limitée, alors une montée en pression résiduelle dans l'enceinte est constatée.
- ✓ Si elle est insuffisante, les parois fortes de l'enceinte sont sollicitées à l'excès et de rompent : on observe l'éclatement de la structure.

Il convient donc d'apprécier la mise à disposition de surfaces de fuite sur les enceintes pouvant faire l'objet d'une explosion en milieu confiné.

Le pré-digesteur, les digesteurs et la cuve tampon d'alimentation des barges en digestat proposent une couverture en éléments métalliques inox dimensionnés selon les seules contraintes climatiques (EUROCODE), à l'inverse des parois métalliques de leur robe qui doivent reprendre la charge d'exploitation définie par le stockage statique et dynamique du digestat. La pression de ruine des éléments de couverture ne peut cependant pas être inférieure à la surpression maintenue dans le ciel gazeux pour assurer le transfert du biogaz dans les installations. La pression nominale d'un réseau de biogaz est classiquement comprise dans l'intervalle [5 mbar ; 30 mbar]. Elle est ici fixée à 25 mbar. La pression de ruine statique des éléments de couverture n'est pas connue mais peut s'inscrire dans l'intervalle [30 mbar ; 100 mbar]. Elle est ici fixée à 100 mbar dans une approche dimensionnante et enveloppe.

La conception du gazomètre a été révisée pour intégrer les prescriptions de l'article 10 de l'arrêté ministériel du 10/11/2009 relatifs aux prescriptions générales applicables aux ICPE 2781 soumises à Autorisation, modifié par l'arrêté ministériel du 14/06/2021. Le volume a été augmenté de 430 m3 à 2 400 m3. Les caractéristiques de conception visant à offrir une résistance faible et/ou des surfaces soufflables ont été maintenues : le gazomètre initial à double membrane souple est remplacé par un gazomètre à simple membrane souple installée dans une enceinte métallique cylindrique disposant d'une couverture en éléments métalliques légers soufflables. A l'instar de la caractérisation de la couverture des digesteurs, la pression de ruine statique des éléments de couverture est ici fixée à 100 mbar dans une approche dimensionnante et enveloppe.

Le local chaufferie hébergeant les installations de combustion que sont la chaudière et les moteurs de cogénération est un local constitué de parois en béton armé et disposant d'une couverture en éléments métalliques légers. La pression de ruine des parois est évaluée à 200 mbar et la pression de ruine des éléments métalliques de couverture, dimensionnés selon les seules contraintes climatiques, est fixé à 30 mbar.

Le module épuration est un container métallique. Les parois et couvertures sont à dimensionner selon les seules contraintes climatiques puisqu'aucune charge d'exploitation notable n'est identifiée. A fortiori la couverture voire les parois pourraient définir des surfaces soufflables. Le container est supposé avec des parois métallique type Palplanche (300 mbar) et une couverture en éléments métalliques légers de pression de ruine statique 30 mbar.

L'étude du dimensionnement des surfaces soufflables en cas d'explosion de gaz en enceinte confinée considère le volume géométrique de l'enceinte, les caractéristiques mécaniques de la structure en dissociant les parois fortes (résistantes) de résistance PRED,MAX des éléments soufflables de pression de ruine PSTAT et les caractéristiques d'explosivité du gaz (pression maximale d'explosion PMAX et indice de sévérité de l'explosion de gaz KG).

L'étude du dimensionnement des surfaces soufflables permet de définir la pression d'explosion :

- ✓ égale à la pression de ruine statique des surfaces soufflables si celles-ci sont en quantité suffisante pour interdire la montée résiduelle dans l'enceinte une fois rupture des surfaces soufflables,
- ✓ égale à la pression résiduelle développée dans l'enceinte une fois rupture des surfaces soufflables si celles-ci sont en quantité limité
- ✓ égale au double de la pression de ruine statique des parois fortes si les surfaces soufflables sont en quantité insuffisantes pour protéger l'enceinte.

Une fois la pression d'explosion désignée, l'équation de Bröde simplifiée est utilisée pour déterminer l'énergie disponible d'explosion et la méthode Multi-Energie est utilisé pour évaluer l'atténuation des effets de surpression (indice de sévérité = 10).

S'agissant du choix de l'indice, bien qu'il puisse être majorant, seul l'indice 10 semble adapté puisque le phénomène dangereux d'explosion rend compte d'un éclatement (des surfaces de fuite voire de la structure dans son entièreté) et de propagation d'onde de choc.

Cette démarche a l'avantage de ne pas se baser sur les propriétés intrinsèques du produit (réactivité, concentration explosive, etc.) mais de définir l'énergie "disponible" par rapport aux spécificités du contenant, plus faciles à déterminer et donc plus fiables.

L'énergie d'explosion est la suivante :

$$
E = \Delta P_{EXP} \times V \times 3
$$

Avec :

 $\checkmark$  E [J] : énergie d'explosion ;

 $\triangle$   $\triangle$  PEXP = PEX - PA [Pa] ;

✓ V [m3] : volume de l'enceinte considérée

La détermination des distances des effets de surpression s'effectue ensuite en appliquant la méthode multi-énergie indice 10. Elle permet d'obtenir les distances atteintes par les surpressions d'une onde de choc résultant d'un éclatement, en fonction de l'énergie d'explosion définie ci-avant.

## <span id="page-4-0"></span>2. DISPERSION ATMOSPHERIQUE

Les calculs du terme source (débit d'émission) et la dispersion atmosphérique des rejets de polluants toxiques ou inflammables peuvent être effectués à partir du logiciel PHAST (Process Hazard Analysis Software Tools), de DNV Technica (version 8.61).

Ce logiciel est de type intégral. La complexité de ce type de logiciel est intermédiaire entre des calculs de dispersion de type gaussien et des logiciels tridimensionnels procédant par volumes ou éléments finis.

Ce logiciel permet une modélisation assez fine, prenant en compte les différents régimes de dispersion. Les calculs peuvent être effectués avec des modèles correspondant à autant de problématiques différentes, à savoir :

- ✓ un modèle qui est employé lorsque l'énergie cinétique propre au rejet préside à la dispersion (cas des jets de gaz sous pression, par exemple),
- ✓ un modèle qui est employé lorsque la dispersion dépend à la fois de l'énergie cinétique du rejet et des effets de densité
- $\checkmark$  un modèle pour les calculs de dispersion des gaz lourds,
- ✓ un modèle classique de dispersion gaussienne lorsque le polluant émis est « dynamiquement passif » et que la dispersion atmosphérique ne dépend plus que des conditions orographiques et météorologiques

PHAST permet d'évaluer les conséquences d'un incident potentiel, depuis le rejet initial jusqu'à la dispersion en champ lointain (et même la propagation et de l'évaporation d'une nappe de produit épandu). Il permet de déterminer les conséquences sur l'homme des effets toxiques, de suppression ou thermiques.

PHAST permet de modéliser notamment :

- $\checkmark$  les rejets de composants purs ou mélanges depuis canalisations longues et courtes,
- ✓ des ruptures d'équipements, de soupapes de sécurité, ….
- ✓ les retombées de la partie liquide,
- $\checkmark$  la propagation et la vaporisation de nappe,
- $\checkmark$  les doses d'exposition par inhalation de composés toxiques,
- ✓ les effets thermiques et de surpression d'incendie et d'explosion.

PHAST utilise une méthode de dispersion gaz lourd et gaussienne. Le modèle prend en compte tous les aspects importants influençant le transport / diffusion des polluants :

- ✓ les particularités de la topographie du site, par l'intermédiaire d'un paramètre de rugosité (fixé à une hauteur d'obstacle de 1 m pour un environnement industriel et/ou urbain/semiurbain),
- ✓ des conditions météorologiques spécifiques,
- ✓ la nature des traceurs chimiques traditionnels qui pour la plupart existent en base de données permettant de constituer des mélanges de produits toxiques.

Ainsi, la mise en œuvre du logiciel PHAST permet de connaître l'évolution dans le temps et dans l'espace de la concentration d'un nuage, qu'il soit inflammable ou toxique. De plus, PHAST permet aussi de suivre un seul produit parmi un mélange (« track material »). Cela peut être intéressant lorsque qu'un seul produit à des effets toxiques (comme ici avec le H2S).

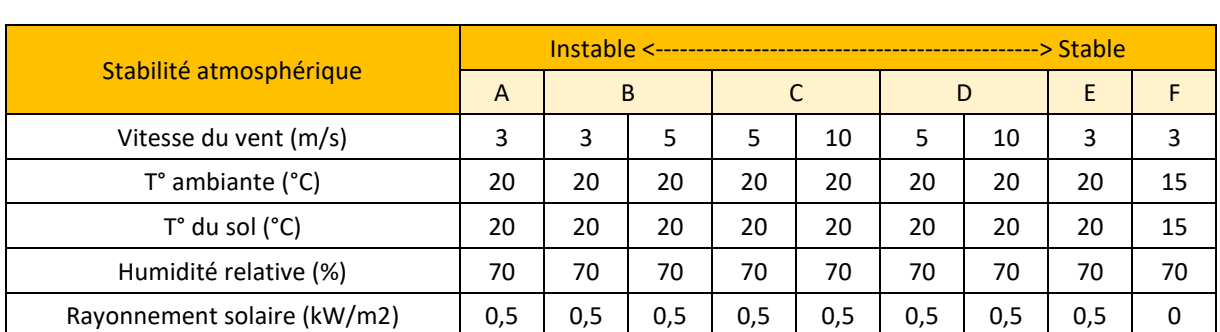

Les conditions météorologiques retenues seront celles définies dans la fiche n°2 (sur la dispersion toxique) de la partie 1 de la circulaire du 10 mai.Elles sont présentées dans le tableau ci-après.

*Tableau 1 : Conditions météorologiques retenues pour la modélisation*

Les principales hypothèses qui ont été retenues dans le cadre de l'étude des dangers pour les calculs de dispersion sont les suivantes :

✓ le paramètre de rugosité choisi correspond à une zone industrielle,

✓ les calculs ont été réalisés selon les configurations D5 et F3

La condition D5 correspond à des conditions de stabilité neutre, conditions fréquemment rencontrées au cours d'une journée ; la condition F3 correspond à des conditions stables, plutôt rencontrées la nuit.

## <span id="page-6-0"></span>3. FLASH-FIRE

Comme explicité dans la fiche n°5 (explosion de gaz à l'air libre ; UVCE) annexée à la circulaire du 10 Mai 2010, l'expérience montre que l'effet du rayonnement thermique d'une explosion est assez limité, et que l'effet létal est dimensionné par la distance à la Limite Inférieure d'Inflammabilité (LII).

Autrement dit, toute personne se trouvant sur le parcours des gaz brûlés est susceptible de subir l'effet létal avec une probabilité élevée, et toute personne se trouvant en dehors du nuage inflammable ne peut pas subir d'effet thermique létal.

Dans le cas de l'explosion d'un nuage de gaz au repos en espace libre ou flash fire les seuils d'effets thermiques considérés sont :

- $\checkmark$  distance au seuil des effets létaux significatifs = distance à la LII (ou LIE),
- ✓ distance au seuil des premiers effets létaux = distance à la LII,
- $\checkmark$  distance au seuil des effets irréversibles = 1.1 x distance à la LII (formule forfaitaire).

De manière générale, l'effet thermique d'un UVCE sur les structures se limite à des dégâts superficiels (déformation des plastiques, décollement des peintures, …), et, éventuellement, à une fragilisation possible de certaines structures métalliques légères.

L'évaluation de la dispersion du gaz inflammable et la modélisation des effets thermiques sont réalisées à partir du logiciel PHAST 8.61 DNV présenté au paragraphe ci-avant.

## <span id="page-7-0"></span>4. UVCE

Une explosion de gaz n'est susceptible d'engendrer de fortes surpressions que si les flammes atteignent une vitesse de propagation importante (plusieurs dizaines de m/s) ou si les gaz sont confinés par des parois solides. Or, une flamme se propageant dans un mélange gazeux réactif accélère si le volume occupé par les gaz est caractérisé par la présence répétée d'obstacles et d'espaces partiellement confinés.

Sans présence d'obstacles et d'espaces confinés, l'inflammation accidentelle des mélanges gazeux conduit généralement à des surpressions de faibles amplitudes (quelques centaines de Pa ou mbar).

Ainsi, la méthode Multi-Energie considère de nombreux paramètres qui ont une influence sur la vitesse de propagation des flammes, parmi lesquels peuvent être cités la densité d'obstacles, le degré de confinement, la forme et les dimensions du nuage inflammable, la réactivité du combustible, l'énergie et la position de la source d'inflammation, et la turbulence du mélange réactif avant allumage.

Pour l'application de cette méthode, la « violence » de l'explosion peut ensuite être caractérisée par un indice compris entre 1 et 10. L'indice 10 correspond à une détonation, les indices intermédiaires correspondant à des déflagrations à vitesses de flammes d'autant plus rapides que l'indice est élevé.

Les niveaux maximums et les courbes d'atténuation de la surpression en fonction de la distance sont donnés, pour chaque indice, sur l'abaque ci-après :

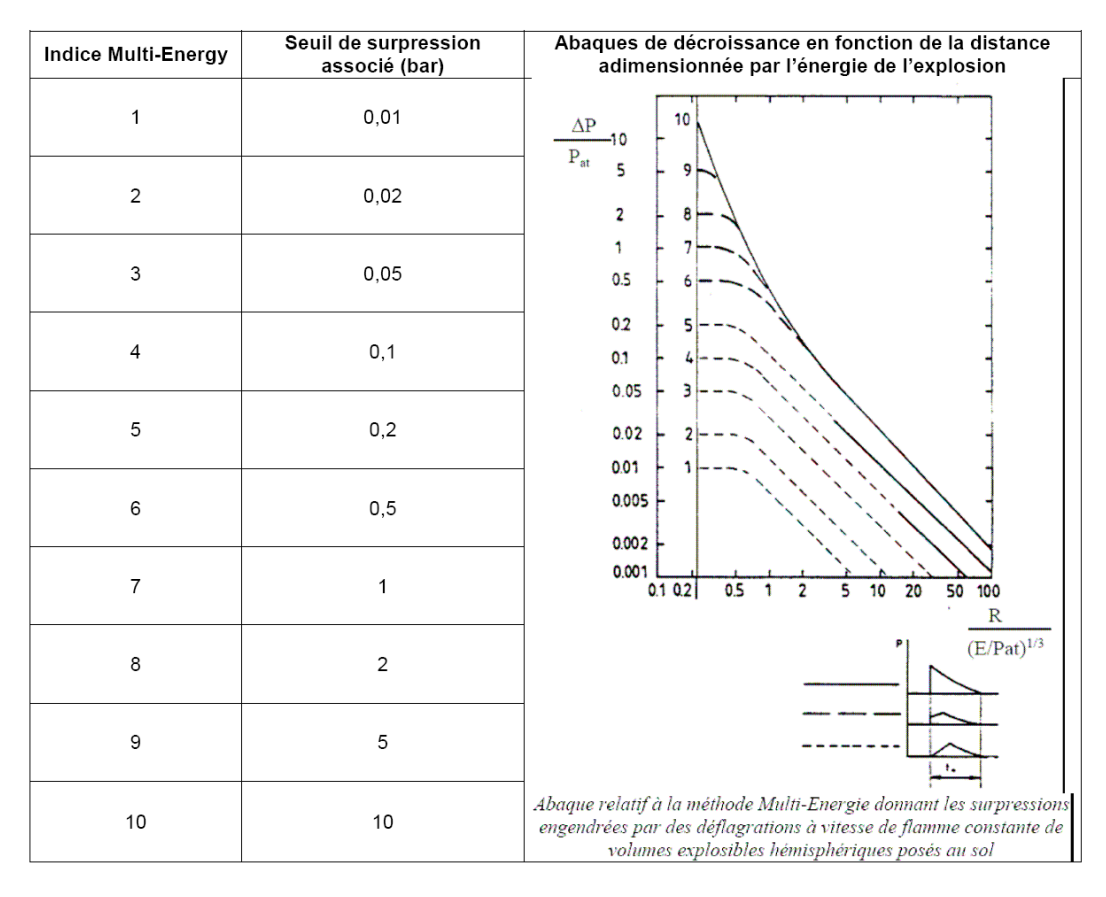

*Figure 1 : Correspondance pic de surpression et indice Multi-énergie*

Plusieurs éléments issus de la bibliographie (le cahier de sécurité n°10 de l'UIC, le GTDLI, le Yellow Book du TNO ou le guide de l'UFIP) permettent de déterminer l'indice Multi Energie adapté à la configuration du site.

Les indices suivants ont été retenus :

- ✓ IME de 3 pour l'éclatement pneumatique du digesteur (PhD3c) et du gazomètre (PhD5c) avec relargage d'un nuage de biogaz et inflammation retardée ; indice corrigé entre la version originale de réponse à appel d'offre et la version 2, pour intégrer plus précisément les configurations et environnement du nuage (énergie faible, encombrement faible et absence de confinement du nuage : IME entre 2 et 3, sélectionné à 3)
- ✓ IME de 5 pour un UVCE suite brèche canalisation, pour les canalisations en partie basse
- $\checkmark$  IME de 4 pour un UVCE suite brèche canalisation, pour les canalisations en partie haute (rack)

*Le guide INERIS 201652 - 2437679 - v2.0 26/01/2021 « Scénarios accidentels et modélisation des distances d'effets associées pour des installations de méthanisation de taille agricole et industrielle » présente des IME pour les configurations d'UVCE suite à brèche sur canalisation, suite à explosion interne dans un digesteur ou un gazomètre avec explosion secondaire dans l'atmosphère et suite à une ruine du gazomètre.*

#### *Les IME proposés pour l'UVCE suite à brèche sur canalisation sont inscrits dans la plage [3 ; 5,2].*

Enfin l'énergie d'explosion est calculée via l'enthalpie de combustion du produit et la quantité de gaz inflammable. Nous considérerons un mélange stœchiométrique d'air et de gaz inflammable. Ce mélange donne l'énergie d'explosion maximal.

$$
E_{exp\,losion}=Qt\times H
$$

Avec :

- $\checkmark$  Eexplosion : énergie libérée par l'explosion (J)
- $\checkmark$  Qt : quantité de gaz infammable (kg ou m3)
- $\checkmark$  H : enthalpie de combustion du gaz inflammable (J/kg ou J/m3)

Pour appliquer la méthode Multi-énergie à un rejet se produisant à l'extérieur, il est donc nécessaire d'évaluer la masse inflammable du nuage qui participe à l'explosion suivant le lieu de l'inflammation ainsi que la distance jusqu'à laquelle le nuage formé est inflammable (ou distance à la LIE) moyennant la modélisation de la dispersion du rejet.

Le choix du lieu de l'inflammation influera donc sur la quantité de gaz qui participera à l'explosion et sur le choix de l'indice Multi-énergie (présence d'une zone encombrée, d'un très haut niveau de turbulence, d'une concentration proche de la stœchiométrie…).

L'inflammation est envisagée à différents endroits du nuage (près de la brèche ou en bout de nuage) et à différents moments de la dispersion (en particulier dans le cas d'un nuage dérivant) afin de maximiser les effets de surpression.

#### <span id="page-9-0"></span>5. EXPLOSION D'UN DIGESTEUR

Les éléments du guide INERIS - 201652 - 2437679 - v2.0 sont considérés : 4.5.4. Modélisation »

L'outil EFFEX développé par l'INERIS n'est pas utilisé : la méthode alternative simplifiée d'évaluation est retenue.

*Les digesteurs ayant une géométrie simple, il est possible d'évaluer de manière conservative les effets de l'explosion primaire puis secondaire en faisant quelques hypothèses simplificatrices sur la montée en pression et sur la dynamique d'éjection des gaz vers l'extérieur.* 

*Pour cela, il est d'abord nécessaire de classer les digesteurs en catégories suivant les matériaux et les techniques de mitigation utilisés pour évacuer la pression.* 

*Pour chaque catégorie, la quantité de gaz participant à l'explosion (interne ou externe) est évaluée en fonction de la quantité de gaz présente dans le digesteur et de la taille des évents. Les violences des explosions internes et externes sont évaluées et associées à des indices multi- énergie. Les distances d'effets peuvent alors être calculées en utilisant les abaques de la méthode multi-énergie (...)*.

*De manière conservative, les mêmes indices peuvent être appliqués pour les deux scénarios (digesteur plein et vide) en considérant dans chaque cas le volume correspondant au ciel gazeux disponible. En pratique, cette hypothèse est un peu conservative dans le cas du digesteur plein de boues car le ciel gazeux est en forme de galette ce qui ne permet pas des conditions optimales de propagation de la flamme.*

| Catégorie de<br><b>Digesteur</b>           | 1:<br><b>Digesteur</b><br>largement<br>éventé   | 2 : Digesteur modérément éventé                                                                               |                                           |                           | 3: Digesteur<br>peu éventé                                                                     | 4:<br><b>Digesteur</b><br>non éventé                                                                                                    |
|--------------------------------------------|-------------------------------------------------|----------------------------------------------------------------------------------------------------|-------------------------------------------|---------------------------|------------------------------------------------------------------------------------------------|----------------------------------------------------------------------------------------------------|
| Surface<br>éventable                       | $> 30\%$ de<br>la surface<br>du toit            | $<$ 15% $Stot$                                                                                                | $>$ 30% S <sub>toit</sub>                 | $>$ 30% Stoit             | $< 10\%$ Stoit                                                                                 | 0                                                                                                    |
| Pression<br>d'ouverture                    | $< 100$ mbar                                    | 100<br>mbar                                                                                                   | entre 100<br>et 200<br>mbar               | $< 100$ mbar              | $>100$ mbar                                                                                    | <b>Pression de</b><br>rupture <sup>a</sup>                                                                                                    |
| <b>Densité</b><br>surfacique               | $<$ 20 kg/m <sup>2</sup>                        | 20 <sub>20</sub><br>kg/m <sup>2</sup>                                                                         | $<$ 20 kg/m <sup>2</sup>                  | $<$ 150 kg/m <sup>2</sup> | $>100$ kg/m <sup>2</sup>                                                                       |                                                                                                    |
| <b>Explosion</b><br>secondaire<br>possible | oui                                             | oui                                                                                                    |                                           |                           | oui                                                                                            | non                                                                                                    |
| Energie<br>d'explosion                     | 70%<br>Volume du<br>ciel<br>gazeux <sup>b</sup> | $D_{BDF}^{\circ} = 2$<br>dimensio<br>n<br>caractéris<br>tique de<br>l'évent <sup>d</sup><br>(D <sub>h</sub> ) | 70% Volume du ciel<br>gazeux <sup>b</sup> |                           | $D_{RDF}$ = 2 $*$<br>dimension<br>caractéristique<br>de l'évent <sup>d</sup> (D <sub>h</sub> ) | Energie de<br><b>Brode</b><br>Pexplosion =<br><b>DLF<sup>e</sup></b><br>*pression de<br>rupture<br>statique<br>$\rightarrow$ Avec<br>$DLF~$ de 1 à<br>2 |
| Indice de<br>violence                      | De $4$ à $5$                                    | De 5,5 à 6                                                                                                    |                                           |                           | 6                                                                                              | 10                                                                                                    |

*Tableau 2 : Classement en catégorie des digesteurs en fonction des paramètres plus sensibles et choix des indices de violence*

Au regard des caractéristiques des digesteurs du projet, les configurations « largement éventé » ou « modérément éventé » seraient envisageables, car la pression de ruine des éléments métalliques soufflables de couverture est fixée à 100 mbar, valeur seuil entre les 2 configurations précitées.

Néanmoins, la pression statique de 100 mbar pour la ruine des éléments de couverture est un maximum dimensionnant. De plus la surface entière de couverture est disponible pour évacuer la surpression interne, surface largement supérieure au minimum calculé pour le dimensionnement d'évent, qui plus est pour du méthane dont les caractéristiques d'explosivité sont supérieures (KG et PMAX) à celles du biogaz.

Le guide retient un IME de 4 ou 5 dans le cas du digesteur largement éventé et de 5,5 à 6 dans le cas du digesteur modérément éventé. Compte tenu des éléments soulignés ci-avant, l'IME retenu est de 4. Les IME proposés pour l'UVCE suite à ruine du gazomètre sont 3 ou 4.

Le guide INERIS recommande de définir l'énergie de l'explosion en considérant un volume du nuage inflammable développé en extérieur du digesteur égale à 70% du volume libre du digesteur.

L'énergie de l'explosion est alors calculée selon la formule suivante :

$$
E = \Delta Hc. \text{M}exp
$$

$$
E = \Delta Hc. [\rho. cs. Vexp]
$$

- $\triangle$  AHc : la chaleur de combustion du mélange inflammable (MJ/kg)
- $\checkmark$  Mexp : la masse explosible dans le nuage (kg)
- $\sqrt{\rho}$ : la masse volumique du combustible dans le nuage (kg/m3)
- $\checkmark$  Cs : les conditions stœchiométriques du mélange inflammable (%)
- ✓ Vexp : le volume inflammable objet de l'explosion secondaire (m3)

Le logiciel PHAST permet de déterminer les propriétés physico-chimiques et d'inflammabilité des mélanges « Biogaz brut », « biogaz désulfuré » et le « biométhane », et en particulier les conditions à la stœchiométrie, la masse volumique et la chaleur de combustion

- Giogaz brut : chaleur de combustion de 17,16 MJ/kg, masse volumique de 1 117 g/m3 et concentration à la stœchiométrie avec l'air de 15,5 %
- Siogaz désulfuré : chaleur de combustion de 17,20 MJ/kg, masse volumique de 1 116 g/m3 et concentration à la stœchiométrie avec l'air de 15,5 %
- $✓$  Biométhane: chaleur de combustion de 46,12 MJ/kg, masse volumique de 702 g/m3 et concentration à la stœchiométrie avec l'air de 9,8 %

L'INERIS ne précise pas l'altimétrie du centre de l'explosion : il est alors ici supposé que le centre de l'explosion se réalise à une hauteur égale à la couverture du stockage, couverture qui se rompt lors de l'explosion primaire interne.

#### <span id="page-11-0"></span>6. RUINE D'UN DIGESTEUR OU GAZOMETRE

Les éléments du guide INERIS - 201652 - 2437679 - v2.0 sont considérés (4.6.2)

*Le nuage de gaz libéré, en se mélangeant à l'air va former un nuage inflammable et potentiellement toxique. Si celui-ci rencontre une source d'inflammation, il peut exploser en champ libre et provoquer des effets thermiques (Flash-fire) et de surpression (UVCE) qui seront plus ou moins importants en fonction du lieu, du moment et du type d'inflammation.Pour le scénario de ruine du gazomètre, les principaux paramètres sont :* 

*- la composition du biogaz : la teneur en méthane et éventuellement en polluants toxiques tels que l'H2S (toutefois ce cas ne sera pas traité ici car la teneur en H2S est généralement trop faible pour être susceptible de générer des effets toxiques à l'extérieur du site),* 

*- la quantité de gaz présente dans le gazomètre au moment de la rupture (évaluée à partir du volume et de la pression de stockage),* 

*- les paramètres de dispersion (conditions météorologiques, rugosité du terrain, etc.). Pendant la dispersion, le nuage dérive et sa concentration en CH4 diminue. Les effets sont calculés en considérant pour chaque phénomène dangereux, le moment où les distances d'effet sont les plus grandes.* 

*Pour les effets d'explosion en champ libre (UVCE), la méthode multi-énergie est appliquée avec un indice faible (3 ou 4).*

## <span id="page-12-0"></span>7. JET ENFLAMME

Ce scénario correspond à une inflammation instantanée du fluide après la brèche. Les paramètres qui interviennent dans le calcul des effets thermiques sont la direction du jet de flamme, le débit à la brèche et la chaleur de combustion du gaz rejeté.

La méthode développée par la société SHELL a été choisie pour quantifier les effets d'un feu de type chalumeau suite à des rejets de gaz inflammables : c'est le seul modèle susmentionné à définir de façon complète la forme de la flamme (longueur, largeur et décollement). Les dimensions (longueur de flamme) sont liées aux conditions de rejet (débit de fuite et vitesse d'éjection).

Afin de calculer, par la méthode « de la flamme solide », le flux radiatif incident reçu à distance, la flamme est assimilée à un volume opaque de géométrie simple (cylindre, parallélépipède rectangle…) dont les surfaces rayonnent uniformément. Dans le cas du jet enflammé, le tronc de cône constituant la flamme est généralement approximé par un cylindre de pouvoir émissif uniforme. La démarche de calcul du flux radiatif est similaire à celle retenue pour les feux de nappe (Bernuchon & al., 2002).

Le rejet est supposé horizontal ou vertical selon la configuration de la canalisation (enterrée, diamètre, …). Il est rappelé qu'une cible reçoit une densité de flux radiatif maximale si elle se positionne perpendiculairement au faisceau de rayonnement allant de la source ponctuelle à la cible.

Lorsque le jet enflammé est horizontal, il se trouve que la distance maximale d'effets thermiques est calculée pour une cible située dans la direction et dans le sens du jet enflammé. Dans ces conditions, le flux radiatif reçu par la cible provient du disque vertical de plus grande section du cône tronqué constituant le jet enflammé.

La circulaire du 10 mai 2010 précise que « En ce qui concerne les tuyauteries, de façon générale, la rupture totale de la tuyauterie sera étudiée, avec rejet vertical lorsque la tuyauterie est enterrée et rejet horizontal lorsque la tuyauterie est aérienne ».

La méthode ci-dessus décrite est mise en œuvre par un module spécifique du logiciel PHAST, développé par DNV Technica. Les paramètres qui interviennent dans le calcul des effets thermiques sont la direction du jet de flamme, le débit à la brèche et la chaleur de combustion du gaz rejeté. Le modèle PHAST permet de calculer les effets thermiques associés au feu torche en considérant la flamme de forme conique.

Dans le guide INERIS - 201652 - 2437679 - v2.0, l'INERIS indique que les modèles de dimensionnement du feu torche disponibles considèrent des essais et ne tiennent pas compte de la flottabilité des gaz chauds dans le cas de rejet horizontaux. L'INERIS montre en figure 11 que les évaluations via le module mis en œuvre dans le logiciel PHAST majoreraient les évaluations réalisées en tenant compte de la flottabilité des gaz chauds de 14% (SEI) à 24 (SELS).

Les modélisations sont menées avec le module développé dans le logiciel PHAST : tous paramètres égaux par ailleurs, les distances d'effets obtenues seraient alors dimensionnantes par rapport à celles attendues en tenant compte de la flottabilité des gaz chauds.

#### <span id="page-13-0"></span>8. CAS DES CANALISATIONS ENTERREES

*Les canalisations enterrées ne seront pas retenues comme pouvant faire l'objet d'une brèche et perte de confinement. Les mouvements de terrains caractérisés sur la zone du projet n'ont pas été retenus comme source potentielle de dangers pouvant conduire à la rupture de canalisations enterrées. Enterrées, les canalisations sont protégées de toute agression thermique ou mécanique (l'intervention pour travaux sur le site fait l'objet d'une procédure sécurisée dédiée : le heurt d'une pelle sur le tracé de la canalisation est écarté). La perte de confinement sur les canalisations enterrées du site sur agressions thermique ou mécanique est qualifiée de physiquement impossible (cf. circulaire 10 mai 2010).*